## TENTAMEN I TSRT07 INDUSTRIELL REGLERTEKNIK

SAL: ISY:s datorsalar (Egypten, Olympen, Asgård), MAI:s datorsalar (Boren-Hunn)

TID: 2023-03-20 kl. 14:00–18:00

KURS: TSRT07 Industriell reglerteknik

PROVKOD: DAT1

INSTITUTION: ISY

ANTAL UPPGIFTER: 5

ANSVARIG LÄRARE: Martin Enqvist, tel. 013-281393

BESÖKER SALEN: cirka kl. 15:00 och 17:00

KURSADMINISTRATÖR: Ninna Stensgård, 013-282225, ninna.stensgard@liu.se

## TILLÅTNA HJÄLPMEDEL:

- 1. "Industriell reglerteknik Kurskompendium"
- 2. *T. Glad & L. Ljung*: "Reglerteknik. Grundläggande teori"
- 3. Tabeller, t.ex.:
	- *L. Råde & B. Westergren*: "Mathematics handbook"
	- *C. Nordling & J. Österman*: "Physics handbook"
	- *S. Söderkvist*: "Formler & tabeller"
- 4. Miniräknare

FILER: De filer som behövs för att lösa några av uppgifterna finns tillgängliga i katalogen exam på tentakontot samt på /courses/tsrt07/exam2. Om du av någon anledning behöver de orörda filerna: Öppna ett terminalfönster, gå till en lämplig katalog och kopiera filerna dit med kommandot

cp -r /courses/tsrt07/exam2 . (Observera punkten!)

MATLAB: Matlab kan startas genom att i ett terminalfönster först skriva module add prog/matlab och sedan på en ny rad matlab &.

LÖSNINGSFÖRSLAG: Finns på kursens websida efter skrivningens slut.

VISNING av tentan äger rum 2023-04-12 kl. 12.30–13.00 i Ljungeln, B-huset, ingång 27, A-korridoren till höger.

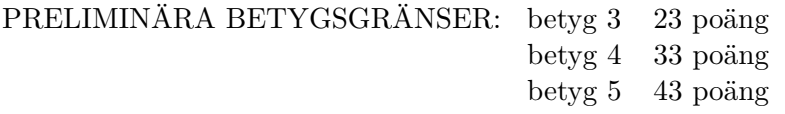

OBS! Lösningar till samtliga uppgifter ska presenteras så att alla steg (utom triviala beräkningar) kan följas. Bristande motiveringar ger poängavdrag.

Lycka till!

UTSKRIFTSTIPS (LINUX): Utskrifter av vanliga filer kan skickas till en viss skrivare genom att man skriver kommandon som till exempel

## lp -d printername file.pdf

i ett terminalfönster. (Byt ut printername mot den aktuella skrivarens namn.) Om man väljer File/Print i ett simulinkschema kan man ange en viss skrivare genom att lägga till

## -Pprintername

i rutan vid Device option.

TENTAND-ID (AID) PÅ UTSKRIFTER: Man kan lägga in text i matlabplottar med kommandona title och gtext och i scopeplottar i Simulink genom att högerklicka i dem och välja Axes properties. I simulinkscheman kan man dubbelklicka på något blankt ställe och sedan skriva in text.

1. (a) Ett system som beskrivs av differensekvationen

$$
y(k + 1) + 2y(k) = u(k + 1) - 2u(k)
$$

ska regleras med en P-regulator

$$
u(k) = K(r(k) - y(k)).
$$

För vilka värden på *K >* 0 får man ett stabilt slutet system? (4p)

- (b) En exakt tidsdiskret systembeskrivning har tagits fram under ett antagande om att insignalen till systemet är styckvis konstant på sampelintervall av längd *TS*. Den tidsdiskreta systembeskrivningen har två stycken poler i  $z = -0.5$ . Ange ett exempel på tidskontinuerliga poler som svarar mot dessa tidsdiskreta. (2p)
- (c) I många reglertekniska tillämpningar är målet med regleringen att göra det slutna systemet så snabbt som möjligt med hänsyn tagen till, till exempel, robusthetskrav och att styrsignalen är begränsad. Det finns dock även fall när det är en fördel att ha en långsam reglering eller när målet med regleringen till exempel är att det slutna systemets tidskonstant varken ska vara större eller mindre än ett visst värde. Nämn ett exempel på en sådan reglerteknisk tillämpning och förklara varför reglermålet inte är att maximera  $\text{subb}$  (2p)
- (d) När man kombinerar framkoppling från referenssignalen med återkoppling är det viktigt att återkopplingen inte motverkar effekten av framkopplingen. Antag att återkopplingen ska ske med en PIDregulator med referenssignalviktning. Hur ska man välja *α* och *β* i

$$
u(t) =
$$
  

$$
K\left(\alpha y_r(t) - y(t) + \frac{1}{T_i} \int_0^t (y_r(\tau) - y(\tau))d\tau + T_d \frac{d(\beta y_r(t) - y(t))}{dt}\right)
$$

för att en ideal framkoppling från referenssignalen ska fungera som det är tänkt när den används tillsammans med PID-regulatorn? (2p) 2. (a) Man vill reglera ett system som beskrivs av överföringsfunktionen

$$
G(s) = \frac{4}{s^3 + 10s^2 + 6s + 1}
$$

med en PID-regulator. Eftersom systemdynamiken i praktiken är okänd vill man genomföra ett självsvängningsexperiment med relä. Simulera ett sådant experiment och se till att amplituden på självsvängningen i systemets utsignal blir 0*.*5. Ställ in en PID-regulator

$$
F(s) = K\left(1 + \frac{1}{T_i s} + \frac{T_d s}{0.1 T_d s + 1}\right).
$$

med hjälp av metoden för specificering av punkt på nyquistkurvan. Vilka värden får regulatorparametrarna? Simulera stegsvaret för det slutna systemet. (8p)

(b) Antag att systemet konstrueras om så att dess förstärkning fördubblas men att polerna fortfarande är desamma och att man upprepar självsvängningsexperimentet med det nya systemet. Hur kommer självsvängningen att förändras för det nya systemet? Ge en teoretisk motivering till ditt svar. (2p) 3. (a) I specifikationerna till ett visst reglersystem beskrivs systemets grundprinciper av sambanden

$$
z_3 = H_1(z_1 - z_2),
$$
  
\n
$$
z_4 = H_2 z_2 + H_3 z_3
$$
 och  
\n
$$
z_2 = H_4(z_5 - z_4).
$$

Dessutom får man informationen att  $z_2 \in [0,1]$ ,  $z_3 \in [0,20]$  och  $z_1 = 0.5$ . Vilken regulatorstruktur är detta? Rita ett blockschema över systemet och markera vilka signaler och överföringsfunktioner i detta schema som svarar mot  $z_1, \ldots, z_5$  och  $H_1, \ldots, H_4$  ovan. (4p)

(b) Betrakta ett system som beskrivs av tillståndsmodellen

$$
\dot{x}_1(t) = -x_1(t) + 3u(t) + v(t),
$$
  
\n
$$
\dot{x}_2(t) = 2x_1(t) - 2x_2(t) + x_3(t),
$$
  
\n
$$
\dot{x}_3(t) = -5x_3(t) + 4v(t),
$$
  
\n
$$
y(t) = x_2(t),
$$

där *u*(*t*) är systemets insignal och *v*(*t*) är en mätbar störning. Antag att man har tagit fram en regulator *F*(*s*) som man vill använda för att styra systemet men att störningen gör att reglerprestandan inte blir den önskade. Komplettera regulatorn med en framkoppling från störningen *v*(*t*). Ange överföringsfunktionen som definierar framkopplingen. Hur stor kommer störningens inverkan på systemets utsignal att bli om tillståndsmodellen ovan antas vara en exakt beskrivning av det sanna systemet? (6p) 4. (a) Betrakta en tankreaktor där två flytande ämnen ska reagera med varandra. För att utbytet ska bli så högt som möjligt vill man styra inflödet *y*<sup>2</sup> av ämne 2 så att kvoten *y*2*/y*1, där *y*<sup>1</sup> är inflödet av ämne 1, alltid är lika med 0*.*2. Ventilen som styr inflödet av ämne 2 beskrivs av överföringsfunktionen

$$
G_2(s) = \frac{10}{0.5s + 1}.
$$

Designa en regulator för denna tillämpning. Se till att det slutna systemet får statisk förstärkning 1 och tidskonstant 1 samt att robusthetsmarginalerna inte beror på hur stor *y*<sup>1</sup> är. Simulera det slutna systemet när *y*<sup>1</sup> ändras från 1 till 2 vid tiden 10 s. Hur ser förhållandet mellan *y*<sup>2</sup> och *y*<sup>1</sup> ut över tiden? (7p)

- (b) Antag att flödet *y*<sup>1</sup> också styrs av en regulator. Är det bättre att göra detta slutna system snabbare eller långsammare än det slutna systemet i uppgift 4(a) om det viktigaste reglermålet är att hålla kvoten *y*2*/y*<sup>1</sup> nära 0*.*2? Tänk på fallet att det kommer ett steg i referenssignalen för  $y_1$ . (2p)
- (c) Antag att flödet genom ventilerna beror olinjärt på deras insignaler och att reglerprestandan därför blir olika vid olika arbetspunkter. Ange en olinjär reglerstrategi som man skulle kunna använda för att minska dessa effekter. (1p)

5. (a) Designa en MPC-regulator för systemet

$$
\dot{x}(t) = \begin{pmatrix} -2 & 2 \\ 3 & -8 \end{pmatrix} x(t) + \begin{pmatrix} 0.5 \\ 1 \end{pmatrix} u(t),
$$
  

$$
z(t) = x(t)
$$

och simulera det slutna systemet när man vill reglera tillstånden till noll från initialtillståndet  $x(0) = \begin{pmatrix} 1 & 2 \end{pmatrix}^T$ . Antag att alla tillstånd kan mätas och välj samplingstiden till 0*.*05 s. Använd simulinkschemat i filen mpcsimulation.mdl vid simuleringen. Observera att filerna

mympccontroller.m, solvempcproblem.m, blockrepeat.m och createpredictors.m

används av blocket MPC Controller i mpcsimulation.mdl. Välj regulatorparametrarna så att följande krav blir uppfyllda.

- Det ska ta  $1.0 \pm 0.1$  s för tillståndet  $x_2(t)$  att nå intervallet [−0*.*1*,* 0*.*1] och sedan stanna kvar där.
- Styrsignalen *u* ska hela tiden ligga i intervallet [−2*,* 2].

(5p)

(b) Betrakta ett system

$$
x(k+1) = Fx(k) + Gu(k)
$$

där minst ett av *F*-matrisens egenvärden ligger utanför enhetscirkeln. Styrsignalen *u* är skalär och ska hela tiden vara mindre än en positiv konstant *c*. Man vill styra systemet med en MPC-regulator och för att undvika numeriska problem vid formuleringen av MPCproblemet bildar man styrsignalen *u* som

$$
u(k) = -Lx(k) + \tilde{u}(k)
$$

där den första termen väljs som en stabiliserande tillståndsåterkoppling så att alla egenvärden till *F* − *GL* ligger innanför enhetscirkeln. Den andra termen,  $\tilde{u}(k)$ , är den styrsignal som MPCalgoritmen ska beräkna. Förklara vilken tillståndsbeskrivning som ska användas i MPC-algoritmen samt hur man ska välja matriserna  $A_{\tilde{u}}$  och  $b_{\tilde{u}}$  i  $A_{\tilde{u}}\tilde{U} \leq b_{\tilde{u}}$ , där

$$
\tilde{U} = \begin{pmatrix} \tilde{u}(k) \\ \tilde{u}(k+1) \\ \vdots \\ \tilde{u}(k+N-1) \end{pmatrix},
$$

för att algoritmen ska ta hänsyn till styrsignalbivillkoret  $u(t) \leq c$ . (5p)